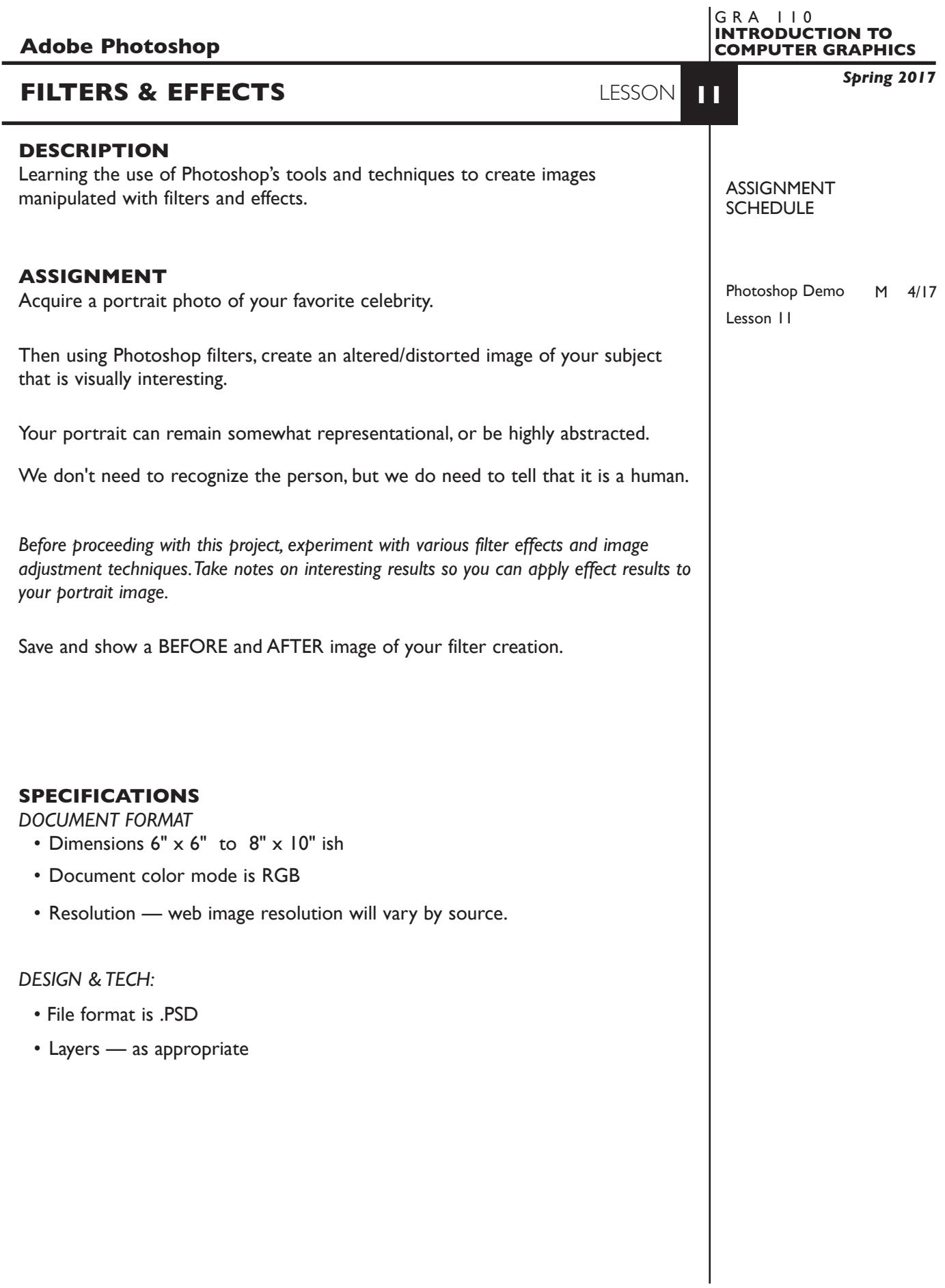

1

## **PRESENTATION**

**Paper** — Full scale color laser prints (before and after) with your name. Also please put your file in our class folder on the server.

## **EVALUATION** 0-10

*Process* - ongoing progress (milestones), to finished design. *Technical* - document construction and quality of execution using procedures, tools, and techniques (Adobe Photoshop); follows specifications. **Visual** - Quality of visual execution, and meeting project visual criteria. *Presentation* - paper and electronic file. *Deadline* - (deduction for not meeting deadline).

# **TOPICS**

• Working with filters to create visual effects

### **PROCEDURES**

SETUP AND PREP

- Acquire Images. Web, images check the quality —it may be insufficient.
- Crop image to desired proportions, etc.

## CREATE YOUR ARTWORK

- Work large to a maximum final image dimensions of 8" x 10".
- Use *filters*, color alteration, and retouching techniques, etc., You can perform these filter techniques on the entire image, or selections

#### SAVE

- Save your artwork in the appropriate file format.
- Make appropriate backup copies of your file on the server, and your flash drive.
- NO EXCUSES for lost files.

## FINAL OUTPUT & PRESENTATION

• Assemble final prints as required.